Time Deposit Opening

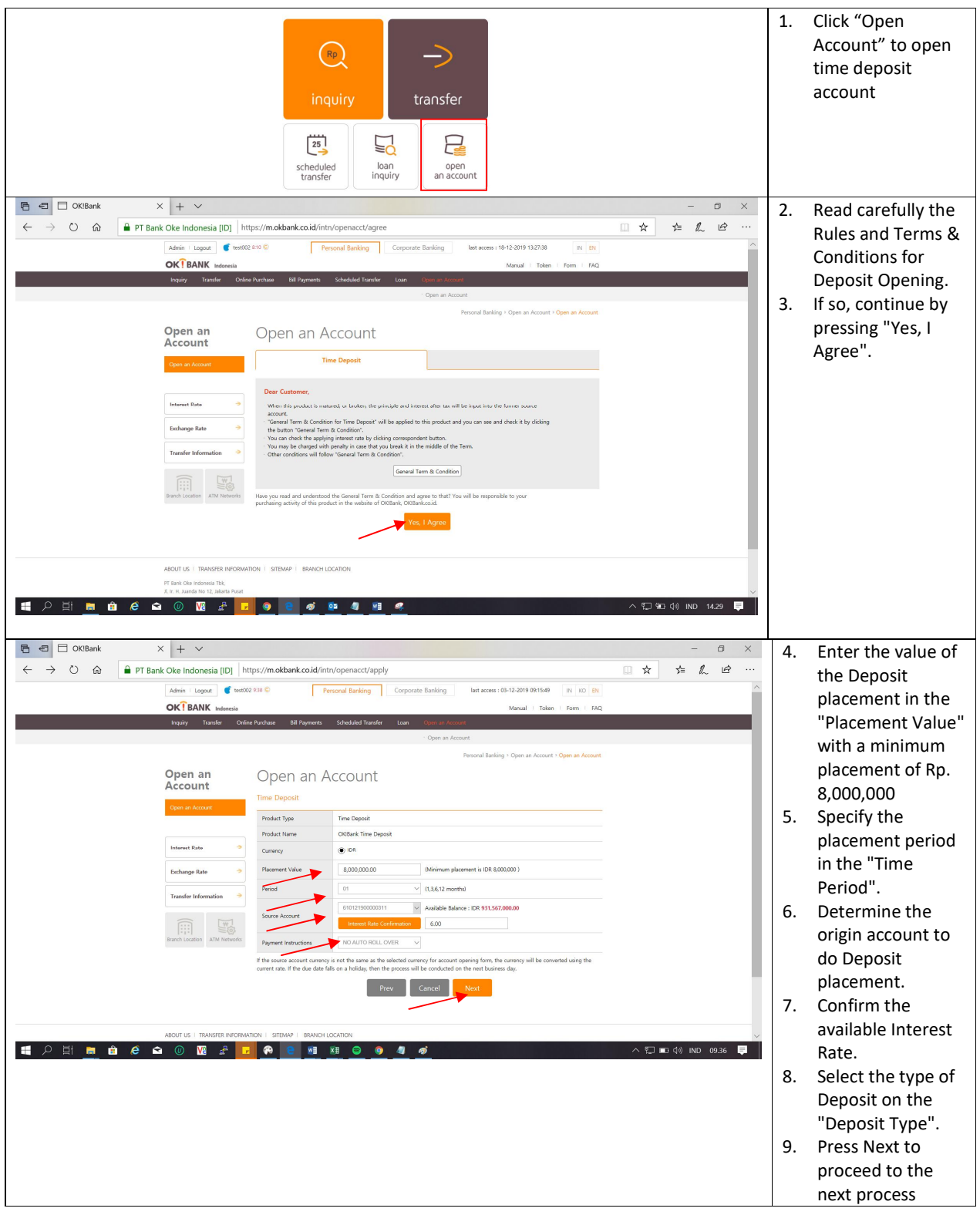

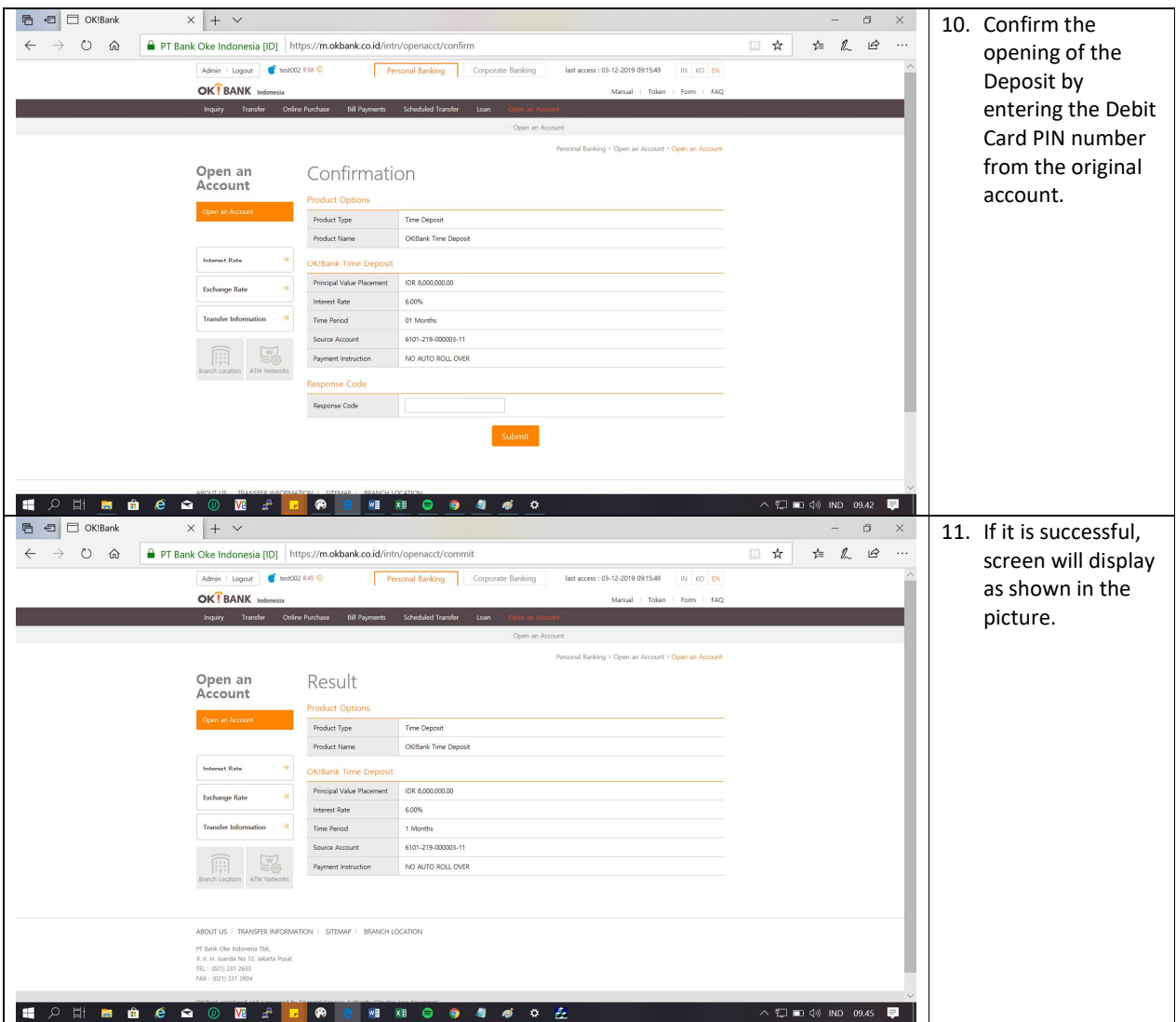

## Time Deposit break

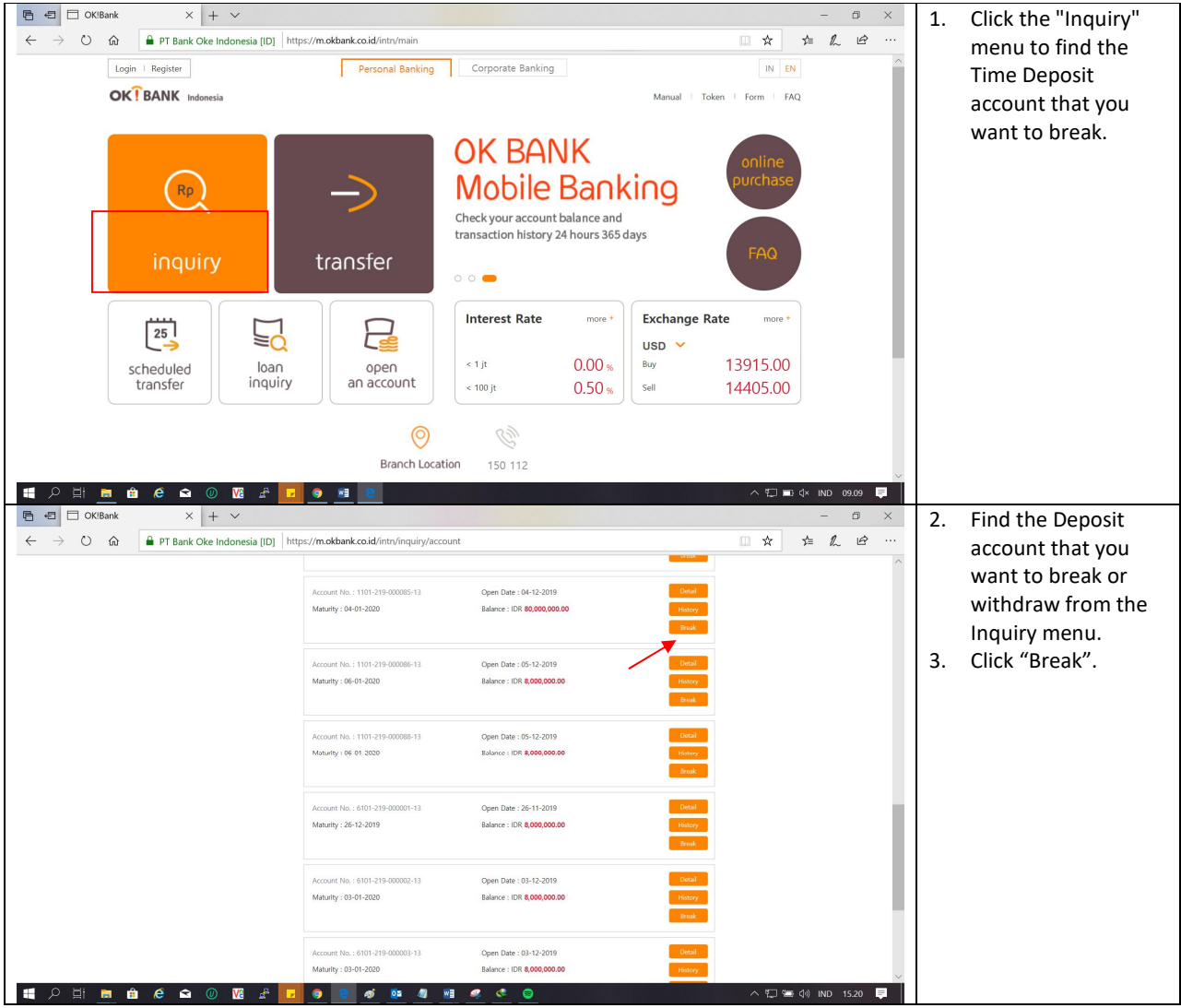

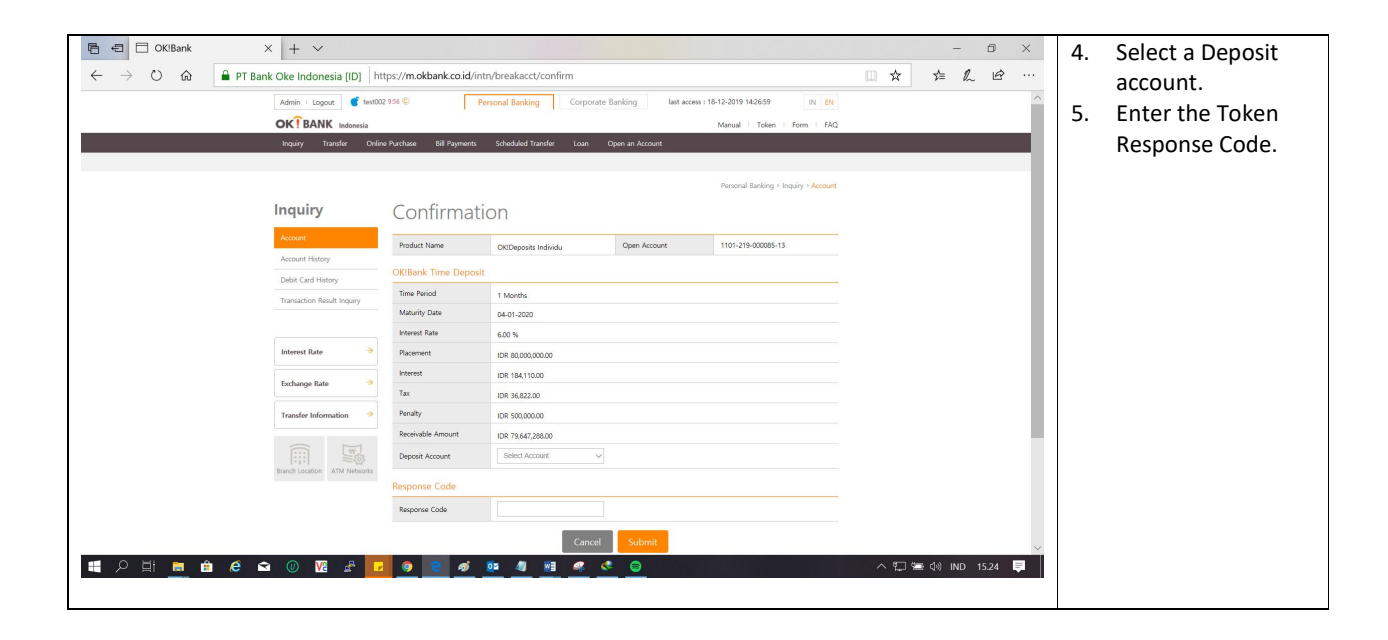

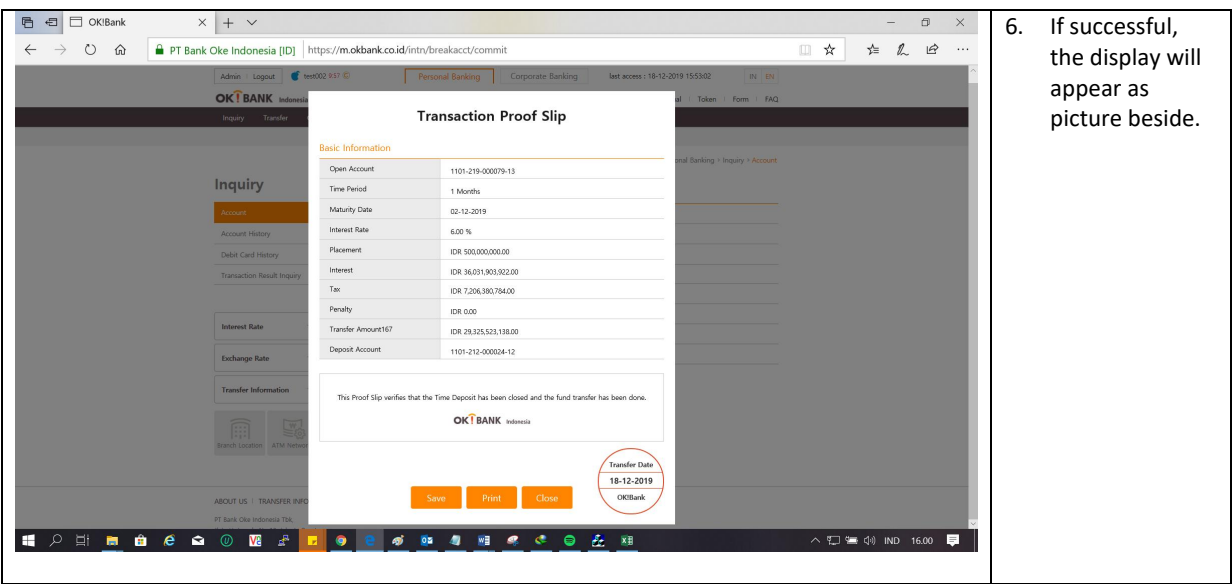